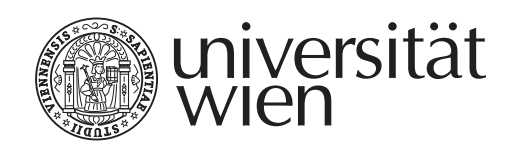

# Research Proposal

Title of the Dissertation Project "Title of the Thesis Subtitle"

Submitted by First Name Surname, BA MA

Vienna, October 2022

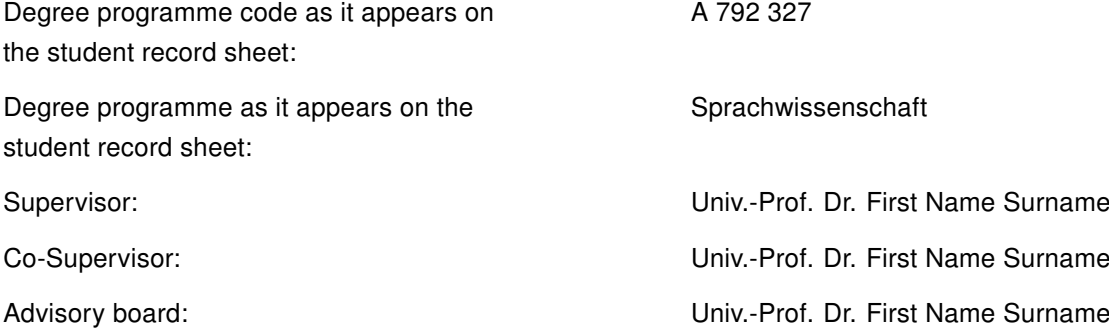

# **Contents**

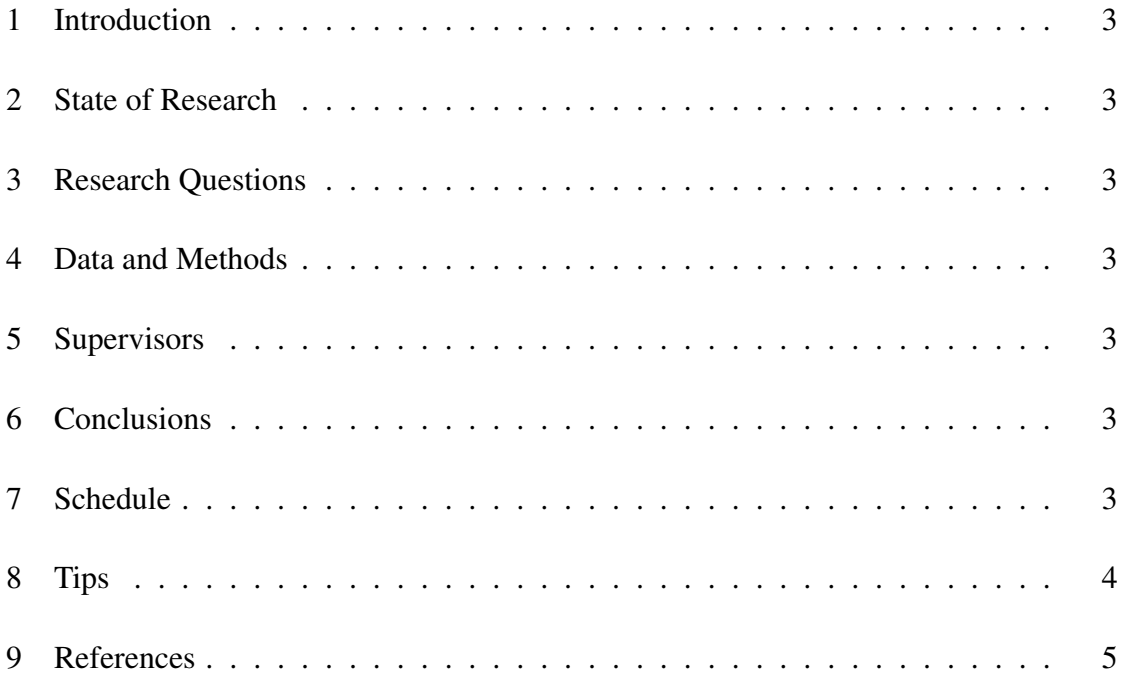

### 1 Introduction

What is your project about? Explain the topic and its relevance for the discipline. Briefly sketch the outline of this proposal.

#### 2 State of Research

Discuss the literature, locate research niches and occupy them.

#### 3 Research Questions

After you have located the niche you want to occupy, formulate your research questions. Be very clear and precise about the questions your project sets out to address.

#### 4 Data and Methods

Elaborate on the data you are going to analyze. Again, be as precise are possible. Rationalize on the methods you select in order to approach the data. Also be clear about methodical or empirical limitations.

#### 5 Supervisors

Briefly explain why you selected your supervisor(s).

## 6 Conclusions

Summarize your idea, take up the research questions.

### 7 Schedule

Outline your provisional working schedule in tabular form.

It is recommended that you use biblatex for consistent references in Unified style (see *Leitfaden für die Gestaltung von schriftlichen Arbeiten und Unterlagen*; März 2018). For normal inline references, use \textcite: Sarfraz & Razzak (2002: 22); for references in parentheses use \parencite: (Sarfraz & Razzak 2002).

For quotation marks and quotations, use the macros provided by the package *csquotes*: "double quotation marks", 'single quotation marks', "an 'embedded' quotation". Quotation with references can be produced with \textquote and \textcquote: "A quote with reference" (Sarfraz & Razzak 2002: 222), even simpler "A quote with reference" (Sarfraz & Razzak 2002: 222).

For longer quotations, use *displayquote* or *displaycquote*:

A long long long long long long long long long long long long long long long long long long long long long long long long long long long long long long long long long long long long long long long long long long long long long long long long long long long long long long long long long long quotation. (Sarfraz & Razzak 2002: 246)

A long long long long long long long long long long long long long long long long long long long long long long long long long long long long long long long long long long long long long long long long long long long long long long long long long long long long long long long long long long quotation. (Sarfraz & Razzak 2002: 246)

There are also macros for omissions: [. . .] and insertions in quotations: [my insertion] as well as for both combined: [. . .][insertion after omission], [insertion before omission]  $[\ldots]$ .

Use semantic markup instead of manual shape change:

- Expressions (object language) in italics: The word *Wort*.
- Meaning is given in single quotes: 'meaning'
- Semantic concepts in small caps: the concept CONCEPT

Numbered linguistic examples can be produced by means of the *example* environment (for multi-line examples) and *examples* environment (for subsequent single-line examples):

- (1) This is a multi-line example It might consist of several paragraphs
- (2) This is a single-line example
- (3) Each paragraph gets its own number

It is recommended to refer to the examples like this: example  $(2)$ . Also to sections<sup>1</sup>, incidentally: section 4.

# 9 References

Sarfraz, M. & M. F. A. Razzak. 2002. Technical section: An algorithm for automatic capturing of the font outlines. *Computers and Graphics* 26(5). 795–804.

<sup>1</sup> Nota bene: exposés do not have chapters, just sections. Only books (monographs) have chapters!